# CSE 333 22au Section 3

POSIX I/O and Directories

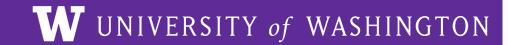

#### **Checking In & Logistics**

- Homework 1
  - Due Thursday (10/13) @ 11:00pm (Tonight!)
  - Reminder that you have 2 late days (Last day to submit is Saturday)
  - Be sure to check your work by cloning a fresh copy somewhere outside your regular repo, do git checkout hw1-final, run make to build it, and verify all tests pass.
    - If something isn't working, delete this checkout clone copy, fix things, move the tag, and repeat the clone/check step.
- Exercise 7
  - Out later today
  - Due Monday (10/17) @ 10:00am

## **POSIX**

## POSIX (Portable Operating System Interface)

A family of IEEE standards that maintains compatibility across variants of Unix-like operating systems for basic I/O (*file*, terminal, and *network*) and for *threading*.

- 1. Why might a POSIX standard be beneficial (*e.g.*, from an application perspective or vs. the C stdio library)?
  - More explicit control since read and write functions are system calls and you can directly access system resources.
  - POSIX calls are unbuffered so you can implement your own buffer strategy on top of read()/write().
  - There is no standard higher level API for network and other I/O devices

### What's Tricky about (POSIX) File I/O?

- Communication with input and output devices doesn't always work as expected
  - Some details might be unknown (e.g., size of a file)
  - May not process all data or fail, necessitating read/write loops
- Different system calls have a variety of different failure modes and error codes
  - Look up in the documentation and use pre-defined constants!
  - Lots of error-checking code needed
    - Need to handle resource cleanup on every termination pathway

### I/O Analogy - Messy Roommate

- The Linux kernel (Tux) now lives with you in room #333
- There are N pieces of trash in the room
- There is a single trash can, char bin[N]
  - (For some reason, the trash goes in a particular order)
- You can tell your roommate to pick it up, but they are unreliable

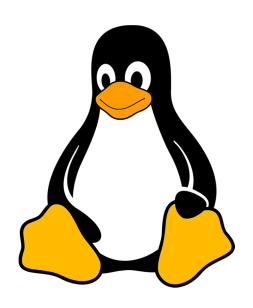

### I/O Analogy – Messy Roommate

NumTrash pickup(roomNum, trashBin, Amount)

| "I tried to start cleaning, but something came up" (got hungry, had a midterm, room was locked, etc.) | NumTrash == -1<br>errno == excuse |
|----------------------------------------------------------------------------------------------------|-----------------------------------|
| "You told me to pick up trash, but the room was already clean"                                        | NumTrash == 0                     |
| "I picked up some of it, but then I got distracted by my favorite show on Netflix"                    | NumTrash < Amount                 |
| "I did it! I picked up all the trash!"                                                                | NumTrash == Amount                |

How do we get room 333 clean?

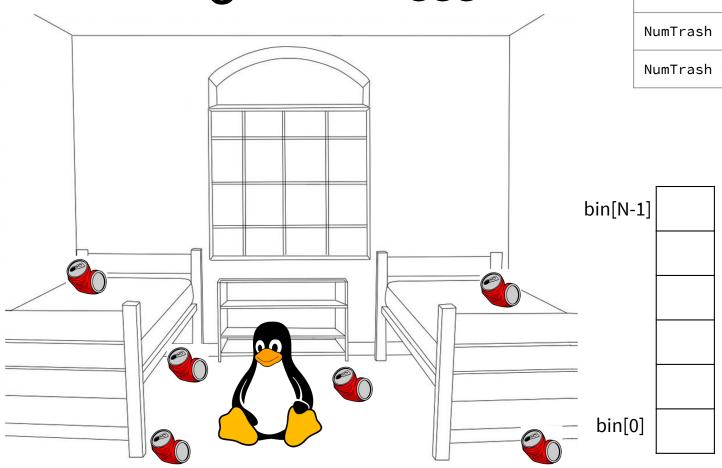

NumTrash == 0

NumTrash < Amount

NumTrash == Amount

NumTrash == -1, errno == excuse

What do we do in the following scenarios?

NumTrash == -1, errno == excuse

How do we get room 333 clean?

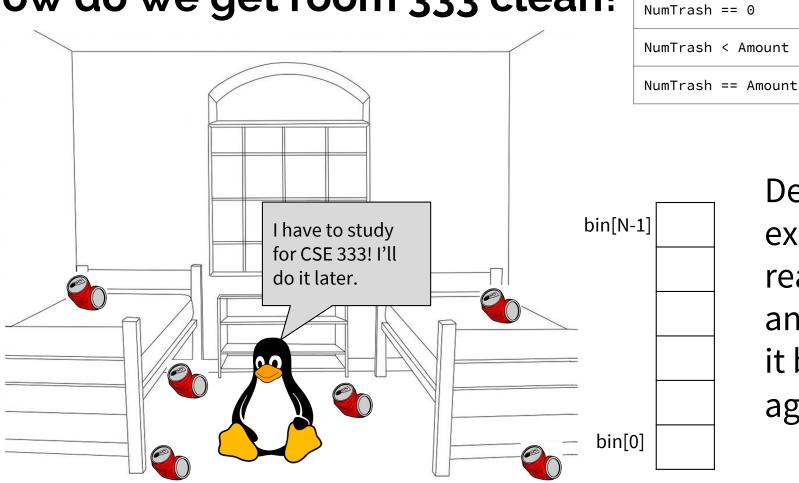

Decide if the excuse is reasonable, and either let it be or ask again.

NumTrash == -1, errno == excuse

How do we get room 333 clean?

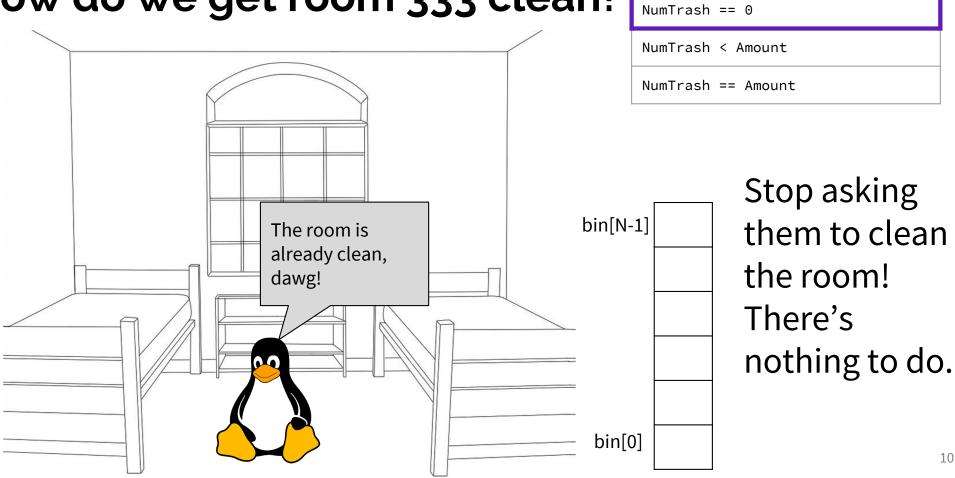

10

NumTrash == -1, errno == excuse

How do we get room 333 clean?

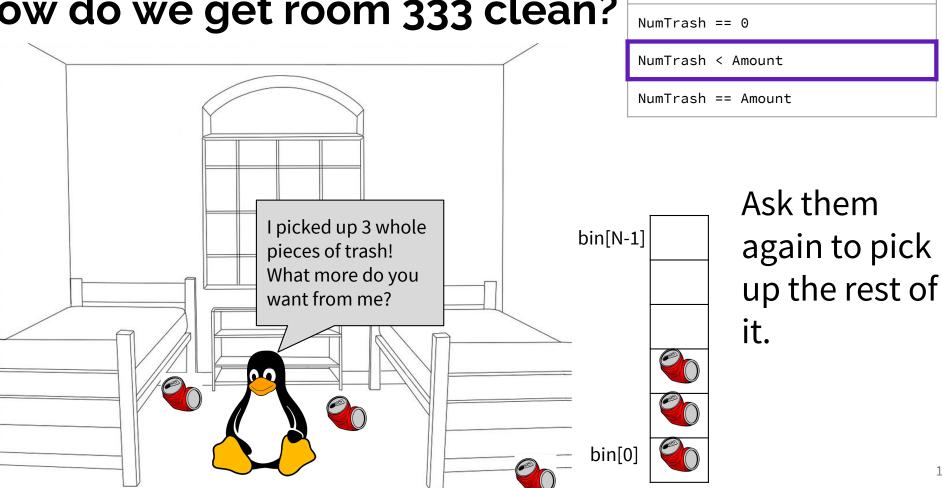

NumTrash == -1, errno == excuse

How do we get room 333 clean?

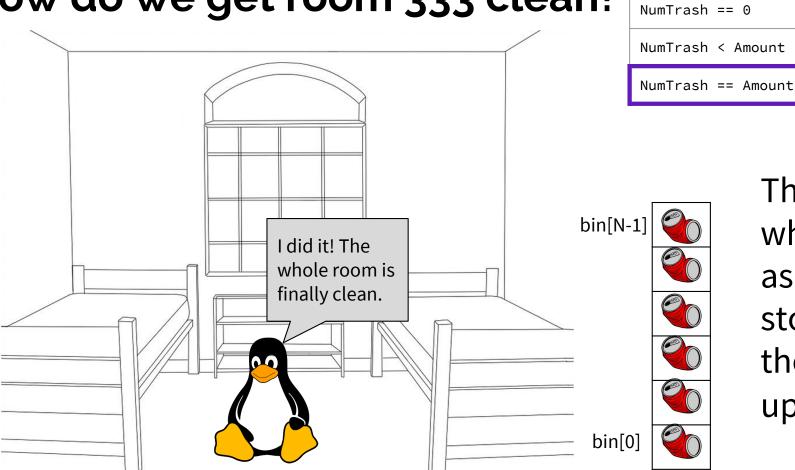

They did what you asked, so stop asking them to pick up trash.

#### Review from Lecture - POSIX Read

ssize\_t read(int fd, void \*buf, size\_t count);

| An error occurred | result = -1<br>errno = error |
|-------------------|------------------------------|
| Already at EOF    | result = 0                   |
| Partial Read      | result < count               |
| Success!          | result == count              |

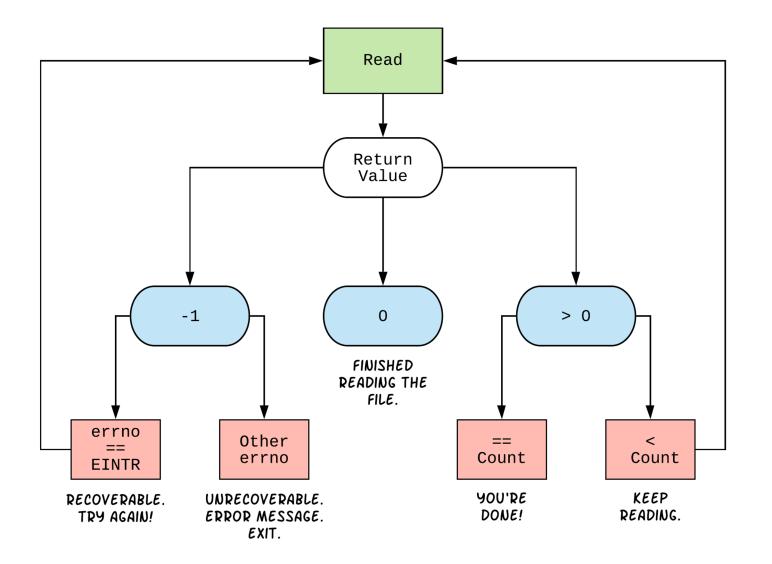

#### **Exercise 1**

```
int open(char *name, int flags, mode_t mode);
```

- → name is a string representing the name of the file. Can be relative or absolute.
- → flags is an integer code describing the access. Some common flags are listed below:
  - ◆ O\_RDONLY Open the file in read-only mode.
  - ◆ O\_WRONLY Open the file in write-only mode.
  - ◆ O\_RDWR Open the file in read-write mode.
  - ◆ O\_APPEND Append new information to the end of the file.
- ★ Returns an integer which is the file descriptor. Returns -1 if there is a failure.

```
ssize_t read(int fd, void *buf, size_t count);
ssize_t write(int fd, const void *buf, size_t count);
```

- → fd is the file descriptor (as returned by open ()).
- → buf is the address of a memory area into which the data is read or written.
- → count is the maximum amount of data to read from or write to the stream.
- $\star$  Returns the actual amount of data read from or written to the file.

```
int close(int fd);
```

```
int fd = open("333.txt", O_WRONLY) ; // open 333.txt
int n = \dots;
char *buf = ...; // Assume buf initialized with size n
int result;
char *ptr = buf ; // initialize variable for loop
... // code that populates buf happens here
while ( ptr < buf + n ) {
   result = write( fd , ptr , buf + n - ptr );
   if (result == -1) {
                                                       (II) This is just ONE
      if (errno != EINTR && errno != EAGAIN) {
          // a real error happened, return an error result
                                                      possible way to solve
          close(fd) ; // cleanup
          perror("Write failed");
                                                           this exercise!
          return -1;
      continue; // EINTR or EAGAIN happened, so loop and try again
    ptr += result
                     ; // update loop variable
close(fd) ; // cleanup
```

### **POSIX Analysis**

- 3. Why is it important to store the return value from write? Why don't we check for a return value of 0 like read? write may not actually write all the bytes specified in count.
  - The 0 case for reading was EOF, but writing adds length to your file and we know exactly how much we are trying to write.
- 3. Why is it important to remember to call close once you have finished working on a file?
  - In order to free resources (*i.e.*, locks on those files, file descriptor table entries).

#### There is No One True Loop!!!

You will need to tailor your POSIX loops to the specifics of what you need.

#### Some design considerations:

- Read data in fixed-sized chunks or all at once?
  - Trade-off in <u>disk accesses</u> versus <u>memory usage</u>.
- What if we don't know N (how many bytes to read) ahead of time?
  - Keep calling read until we get 0 back (EOF).
  - Can determine N dynamically by tracking the number of bytes read and using malloc/realloc to allocate more space as we go.
  - This case comes up when reading/writing to the network (later in 333)!

## **Directories**

#### **Directories**

- A directory is a special file that stores the names and locations of the related files/directories
  - This includes itself (.), its parent directory (..), and all of its children (i.e., the directory's contents) order not guaranteed, not sorted, and don't assume that . and . . are first
  - Take CSE 451 to learn more about the directory structure
- Accessible via POSIX (dirent.h in C/C++)
- Why might we want to work with directories in a program?
   List files, find files, search files, recursively traverse directories, etc.

#### **POSIX Directory Basics**

- POSIX defines operations for directory traversal
  - DIR\* is not a file descriptor, but used similarly
  - struct dirent describes a <u>directory entry</u>
  - readdir() returns the 'next' directory entry, or NULL at end
- Error values (they also set errno):

```
O DIR* opendir(const char* name);  // NULL
O struct dirent* readdir(DIR* dirp);  // NULL
O int closedir(DIR* dirp);  // -1
```

#### struct dirent

- Returned value from readdir
  - Does not need to be "freed" or "closed"
- Fields are "unspecified" (depends on your file system)
  - glibc specifies:

Null-terminated directory entry name (what we care about in 333)

#### readdir Example

```
-/tiny_dir/ ... hi.txt
internal dir ptr:
```

```
→DIR* dirp = opendir("~/tiny_dir"); // opens directory
→struct dirent* file = readdir(dirp); // gets ptr to "."
→file = readdir(dirp); // gets ptr to ".."
→file = readdir(dirp); // gets ptr to "hi.txt"
→file = readdir(dirp); // gets NULL
→closedir(dirp); // clean up - free opendir mem
```

## **Exercise 2**

Given the name of a directory, write a C program that is analogous to **ls**, *i.e.* prints the names of the entries of the directory to stdout. Be sure to handle any errors!

```
int main(int argc, char** argv) {
    /* 1. Check to make sure we have a valid command line arguments */
    if (argc != 2) {
        fprintf(stderr, "Usage: ./dirdump <path>\n");
        return EXIT_FAILURE;
    }
    /* 2. Open the directory, look at opendir() */
    DIR* dirp = opendir(argv[1]);
    if (dirp == NULL) {
        fprintf(stderr, "Could not open directory\n");
        return EXIT_FAILURE;
    }
}
```

Given the name of a directory, write a C program that is analogous to **ls**, *i.e.* prints the names of the entries of the directory to stdout. Be sure to handle any errors!